# **TEACHING DISCIPLINE: Informatics Specialization: Biotechnologies, I st Year of study, I st Semester**

**Credit value (ECTS): 4**

**Course category: mandatory** 

## **Course holder: lecturer phd, Margineanu Sorina**

#### **Discipline objectives (course and practical works)**

- The ability to structure the information on auxiliary memory units
- Management for information organized in file and folders
- DTP at medium level
- Math processing (including statistics) for data organized in tabels
- Stakeout graphics and inclusion in the text
- Internet use for documentation purpose and email use

- Demonstrate concern for professional development through training logical thinking skills and logic utilization of IT resources;

- Demonstrate involvement in scientific activities, such as development of articles and studies;

- To participate in projects with scientific support demanding integration into the European education

## **Contents (syllabus)**

## **Lectures (chapters/subchapters)**

Getting Started Informatics

Introduction. Getting hardware: Block diagram, processor, memory (internal and auxiliary) inputoutput devices (printers, modem, scanner, plotter)

Software: operating system, software applications, examples of software applications (word processors, spreadsheets, databases); Compacting programs; Viruses and antivirus programs

Informational system; Information system; Handling of information by computer; automatic data processing steps; properties and characteristics; Operating System - soft core

Window : General characteristics; Operations with the mouse; icons; Windows; Working with icons and windows (operations such as minimize, maximize, close, move, size, etc.)

Windows - Files, Folders, operations with files and folders via My Computer and / or Windows Explorer

Windows - Menus; boxes; options; buttons

Computer networks; Browsers; Search; Surfing; e-mail; Social networks

## **Practical works**

The structure and operation of a computer; Handling mouse - drag, click, double click, click and drag, Windows, Windows - operations with windows start menu, Accesories: calculator, notepad, System Tools, Character Map, Paint

Keyboard; WordPad, Character Map; Typing; Correction

My Computer - Operations with files and folders

Microsoft Word 1: FILE menu (available the same in Excel); View menu

Microsoft Word 2: Edit menu; FORMAT; mathematical formulas

MicrosoftWord 3: INSERT Menu

MicrosoftWord 4: Table Menu

Internet - Browsers, Search Engines, Search, Surfing; e-mail; Social networks

Microsoft Excel 1: Introduction and organization of data; View menu (the specific part for spreadsheet); Format menu in the spreadsheet

Microsoft Excel 2: The menu Date; Insert menu; Tools menu (specific part for spreadsheet)

Microsoft Excel 3: Formulas; Mathematical and statistical calculations

Microsoft Excel 4: Breakdown chart organized database table; Types of two-dimensional graphics; 3D graphics and custom types; Change various elements of a chart

Microsoft PowerPoint 1: Presentations Basics

Microsoft PowerPoint2:Tricks and Tips

## **Bibliography**

1. *Andy Rathbone*, 2016 - Windows 10 for Dummies, 2nd Edition, Editura Wiley, USA

2. *Michael Price, Mike Mcgrath*, 2016 - Office 2016 in easy steps, Books Express

3. *Gary B. Shelly, Steven M. Freund***,** 2011 - Windows Internet Explorer 9: Introductory (Shelly Cashman Series) 1st Edition, Cengage Learning; 1 edition

4**.** *Doug Lowe***, 2019 -** PowerPoint 2019 For Dummies, Edit. Wiley

5*. Badut Mircea*, 2012 – Calculatorul in trei timpi. Edit. Polirom, Iasi

6. 2011 – Computer si Internet fara profesor. Edit. Litera, Bucuresti

7. *Anghel Traian*, 2010 – Dictionar de Informatica. Edit. Corint, Bucuresti

8. *Guy Kawasaki, Peg Fitzpatrick*, 2015 – Arta retelelor sociale, Edit. Publica, Bucuresti

## **Evaluation**

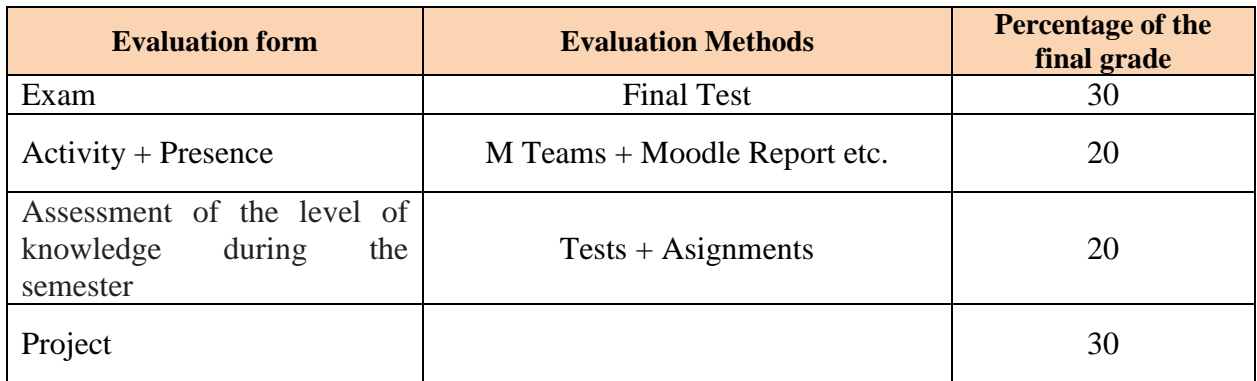

## **Contact**

Margineanu Sorina Faculty of Horticulture - USAMV Iași Aleea Mihail Sadoveanu nr. 3, Iaşi, 700490, Romania Tel: 0040232407...., fax: 0040 232 219175

E-mail: sorina margineanu@uaiasi.ro